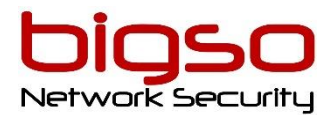

MAJ : le 18/08/2021.

# ENCOR – Implémentation et Exploitation de CISCO Entreprise Network

- Durée : 5 Jours (35h)
- Tarif en présentiel ou en classe à distance : **3 890 € HT**
- Tarif en E-Learning: 1 000 € HT

### A qui s'adresse ce cours ?

Ingénieurs réseau de niveau intermédiaire Administrateurs réseau Techniciens de support réseau Techniciens d'assistance

#### Pré-Requis

Connaissances et compétences que vous devez posséder avant de suivre ce cours :

Implémentation de réseaux LAN d'entreprise Compréhension de base du routage d'entreprise et de la connectivité sans fil Compréhension de base des scripts Python

#### Moyens pédagogiques

Accueil des stagiaires dans une salle dédiée à la formation ou espace WebEx "Zoom, Teams....." en classe à distance Modalité : Formation réalisée en présentiel ou à distance selon la formule retenue Méthode : Un formateur expert, Labs à distance, Quiz en salle Documentées : Support en anglais projeté et remis en PDF téléchargeable

#### Modalités de suivi et d'évaluation

Formulaires d'évaluation de la formation : pré-évaluation avant formation, évaluation de la satisfaction en fin de stage, évaluation des acquis à 90 jours Feuille de présence émargée par demi-journée par les stagiaires et le formateur Attestation de fin de formation Analyse des attentes client

> . BIGSO – Organisme de formation "Enregistrée sous le numéro 73310774131. Cet enregistrement ne vaut pas agrément de l'Etat." **Référencé DATADOCK**

## Informations pratiques

Accessibilité :

La formation est accessible aux personnes à mobilité réduite.

Une étude des conditions d'accès et des moyens de compensation sera réalisé en amont à l'inscription afin d'identifier plus précisément les conditions de réalisation et de faisabilité de la formation.

Vous pouvez trouver toutes les informations nécessaires sur notre site : <https://bigso.fr/accueil/formations/>

Le cours Implémentation et exploitation de Cisco Enterprise Network Core Technologies (ENCOR) v1.0 vous donne les connaissances et les compétences nécessaires pour configurer, dépanner et gérer les réseaux câblés et sans fil de l'entreprise. Vous apprendrez également à mettre en œuvre les principes de sécurité au sein d'un réseau d'entreprise et à superposer la conception du réseau en utilisant des solutions telles que SD-Access et SD-WAN.

Ce cours vous aidera à :

Configurer, dépanner et gérer les réseaux câblés et sans fil de l'entreprise Mettre en œuvre des principes de sécurité au sein d'un réseau d'entreprise

# **Objectifs**

Après avoir suivi ce cours, vous serez capable de :

Illustrer le modèle et l'architecture de conception de réseau hiérarchique à l'aide des couches d'accès, de distribution et de base

Comparer et contraster les divers mécanismes et opérations de commutation matérielle et logicielle, tout en définissant la mémoire adressable de contenu ternaire (TCAM) et la mémoire adressable de contenu (CAM), ainsi que les concepts de commutation de processus, de commutation rapide et de Cisco Express Forwarding

Résoudre les problèmes de connectivité de couche 2 à l'aide de VLAN et d'agrégation Implémenter de réseaux commutés redondants utilisant le protocole Spanning Tree Dépanner de l'agrégation de liens à l'aide d'Etherchannel

Décrire les fonctionnalités, les métriques et les concepts de sélection de chemin du protocole EIGRP (Enhanced Interior Gateway Routing Protocol)

Implémenter et optimisation d'Open Shortest Path First (OSPF) v2 et OSPFv3, y compris les contiguïtés, les types de paquets et les zones, le résumé et le filtrage des routes pour IPv4 et IPv6

Implémenter du routage inter-domaines EBGP (External Border Gateway Protocol), sélection de chemin et mise en réseau simple et double

> . BIGSO – Organisme de formation "Enregistrée sous le numéro 73310774131. Cet enregistrement ne vaut pas agrément de l'Etat." **Référencé DATADOCK**

Implémenter de la redondance réseau à l'aide de protocoles comprenant le protocole de routage de secours automatique (HSRP) et le protocole de redondance de routeur virtuel (VRRP)

Implémenter de la connectivité Internet dans l'entreprise à l'aide de la traduction d'adresses réseau (NAT) statique et dynamique

Décrire la technologie de virtualisation des serveurs, des commutateurs et des divers périphériques et composants réseau

Implémenter de technologies de superposition telles que Virtual Routing and Forwarding (VRF), Generic Routing Encapsulation (GRE), VPN et Location Identifier Separation Protocol (LISP)

Décrire les composants et les concepts des réseaux sans fil, y compris les caractéristiques des radiofréquences (RF) et des antennes, et définir les normes sans fil spécifiques

Décrire les différents modèles de déploiement sans fil disponibles, notamment les

déploiements autonomes de points d'accès (AP) et les conceptions basées sur le cloud au sein de l'architecture centralisée du contrôleur LAN sans fil Cisco (WLC)

Décrire les services d'itinérance et de localisation sans fil

Décrire comment les AP communiquent avec les WLC pour obtenir des logiciels, des configurations et une gestion centralisée

Configurer et vérifier l'Extensible Authentication Protocol (EAP), WebAuth et

l'authentification client sans fil à clé pré-partagée (PSK) sur un WLC

Résoudre les problèmes de connectivité du client sans fil à l'aide de divers outils disponibles Dépanner des réseaux d'entreprise à l'aide de services tels que Network Time Protocol (NTP), Simple Network Management Protocol (SNMP), Cisco Internetwork Operating System (Cisco IOS®) IP Service Level Agreements (SLA), NetFlow et Cisco IOS Embedded Event Manager

Expliquer l'utilisation des outils d'analyse et de dépannage du réseau disponibles, qui incluent les commandes show et debug, ainsi que les meilleures pratiques de dépannage

Configurer l'accès administratif sécurisé pour les périphériques Cisco IOS à l'aide de l'accès par interface de ligne de commande (CLI), du contrôle d'accès basé sur les rôles (RBAC), de la liste de contrôle d'accès (ACL) et de Secure Shell (SSH), et explorez les concepts de renforcement des périphériques pour sécuriser les périphériques à partir d'applications moins sécurisées, telles que Telnet et HTTP

Implémenter une administration évolutive à l'aide de l'authentification, de l'autorisation et de la comptabilité (AAA) et de la base de données locale, tout en explorant les fonctionnalités et les avantages

Décrire l'architecture de sécurité du réseau d'entreprise, y compris le but et la fonction des VPN, la sécurité du contenu, la journalisation, la sécurité des terminaux, les pare-feu personnels et d'autres fonctionnalités de sécurité

Expliquer le but, la fonction, les fonctionnalités et le flux de travail de Cisco DNA Center ™ Assurance for Intent-Based Networking, pour la visibilité du réseau, la surveillance proactive et l'expérience des applications

Décrire les composants et les fonctionnalités de la solution Cisco SD-Access, y compris les nœuds, le plan de contrôle de la matrice et le plan de données, tout en illustrant le but et la fonction des passerelles Virtual Extensible LAN (VXLAN)

Définir les composants et les fonctionnalités des solutions Cisco SD-WAN, y compris le plan d'orchestration, le plan de gestion, le plan de contrôle et le plan de données

Décrire les concepts, le but et les caractéristiques des protocoles de multidiffusion, y compris le protocole IGMP (Internet Group Management Protocol) v2 / v3, le mode dense / mode clairsemé PIM (Protocol-Independent Multicast) et les points de rendez-vous

> . BIGSO – Organisme de formation "Enregistrée sous le numéro 73310774131. Cet enregistrement ne vaut pas agrément de l'Etat." **Référencé DATADOCK**

Décrire les concepts et les fonctionnalités de la qualité de service (QoS) et décrire le besoin au sein du réseau d'entreprise

Expliquer les composants et conditions de base de Python avec l'écriture et l'analyse de scripts

Décrire les protocoles de programmabilité réseau tels que le protocole de configuration réseau (NETCONF) et RESTCONF

Décrire les API dans Cisco DNA Center et vManage

# Déroulement du cours

Examen de l'architecture de réseau d'entreprise Cisco Comprendre les chemins de commutation Cisco Implémentation de la connectivité Campus LAN Création d'une topologie commutée redondante Implémentation de l'agrégation de ports de couche 2 Comprendre l'EIGRP Implémentation d'OSPF Optimiser OSPF Explorer EBGP Implémentation de la redondance réseau Implémentation de NAT Présentation des protocoles et techniques de virtualisation Comprendre les réseaux privés virtuels et les interfaces Comprendre les principes du sans fil Examen des options de déploiement sans fil Comprendre les services d'itinérance et de localisation sans fil Examen du fonctionnement du point d'accès sans fil Comprendre l'authentification client sans fil Dépannage de la connectivité client sans fil Présentation des protocoles de multidiffusion Présentation de la QoS Implémentation de services réseau Utilisation des outils d'analyse de réseau Implémentation de la sécurité des infrastructures Implémentation du contrôle d'accès sécurisé Comprendre l'architecture de sécurité des réseaux d'entreprise Explorer l'automatisation et l'assurance à l'aide de Cisco DNA Center Examen de la solution Cisco SD-Access Comprendre les principes de fonctionnement de la solution Cisco SD-WAN Comprendre les bases de la programmation Python Présentation des protocoles de programmabilité réseau Présentation des API dans Cisco DNA Center et vManage

#### Aperçu du laboratoire

Enquêter sur le CAM Analysez Cisco Express Forwarding Résoudre les problèmes de VLAN et de jonction Réglage du protocole Spanning Tree (STP) et configuration du protocole Rapid Spanning Tree (RSTP) Configurer plusieurs protocoles Spanning Tree Dépanner EtherChannel Implémenter OSPF multi-zone Implémenter le réglage OSPF Appliquer l'optimisation OSPF Implémenter OSPFv3 Configurer et vérifier l'EBGP simple hébergé Implémentation du protocole de routage de redondance d'UC (HSRP) Configurer le protocole de redondance de routeur virtuel (VRRP) Implémenter NAT Configurer et vérifier le routage et le transfert virtuels (VRF) Configurer et vérifier un tunnel générique d'encapsulation de routage (GRE) Configurer les tunnels point à point de l'interface de tunnel virtuel statique (VTI) Configurer l'authentification client sans fil dans un déploiement centralisé Résoudre les problèmes de connectivité du client sans fil Configurer Syslog Configurer et vérifier Flexible NetFlow Configuration de Cisco IOS Embedded Event Manager (EEM) Dépannez la connectivité et analysez le trafic avec Ping, Traceroute et Debug Configurer et vérifier les SLA IP Cisco Configurer les ACL standard et étendues Configurer la police du plan de contrôle Implémenter AAA local et sur serveur Écriture et dépannage de scripts Python Explorez les objets et les scripts JSON (JavaScript Object Notation) en Python Utiliser NETCONF via SSH

Utilisez RESTCONF avec le logiciel Cisco IOS XE

### ALLEZ PLUS LOIN

Ce cours vous aide à vous préparer à passer l'examen 350-401 Implémentation de Cisco® Enterprise Network Core Technologies (ENCOR) , qui fait partie de quatre nouvelles certifications:

CCNP® Enterprise Infrastructure d'entreprise CCIE® CCIE Enterprise Wireless Spécialiste certifié Cisco – Enterprise Core

.